## Autorship recognition

**Alexander School School Control Control Control Control** 

Sára Štráchalová May 3rd, 2023 NPFL054

## Experimental data set

- 6 authors, 5 books per author
- delexicalized
- split to passages
- xml

 $*$  Number of nassages processed = 10686

- make.n-grams
- csv

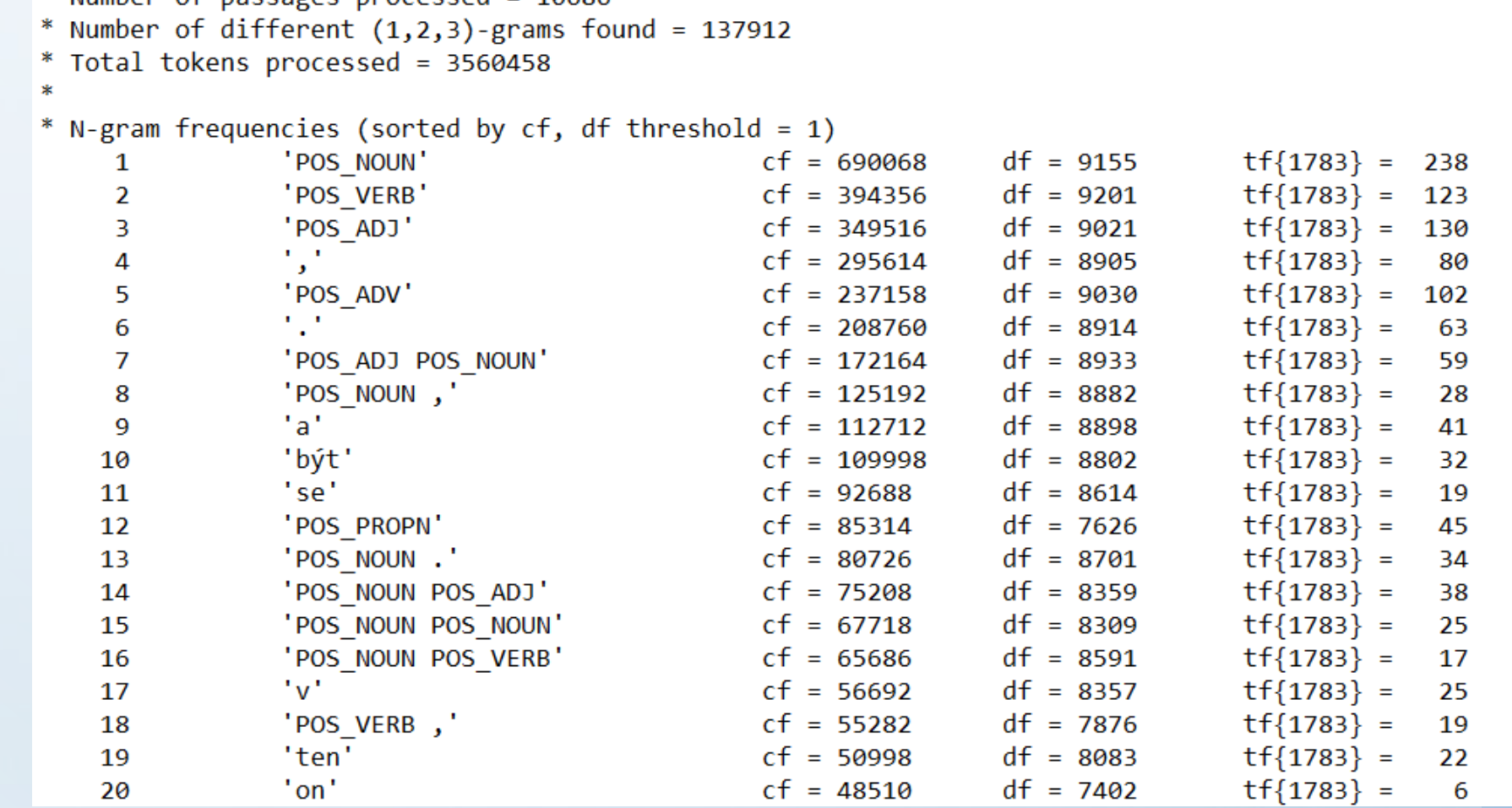

- n-grams from all passages
	- used only 400 most frequent n-grams
- author and frequencies for each passage -> create dataset

- shell script
- python script -> prepares rows, maps via dictionaries

```
n=\frac{6}{\pi} (grep -E '<passage' "$1" | wc -1)
base=$(cat "$1" | head -n 1 | cut -d " " -f 2 | cut -d "=" -f 2 
\vert cut -d "\vert"" -f 2)
touch "$3"
cat "$2" | ./make.n-grams 1 > /dev/null
dataset_ngrams=\frac{1}{2}(cat ./ngrams.df1.csv | head -n 401 | cut -f 2 |
tail -n + 2)
```

```
for i in $(seq 1 "$n")do
    passage_idx=$((base+i-1))
    passage=$(cat "$1" | ./get.passages "pid=\"$passage_idx\"")
    author=$(echo "$passage" | head -n 1 | cut -d " " -f 3 | 
             cut -d "=" -f 2 | cut -d "\"" -f 2)
    echo "$passage" | ./make.n-grams 1 > /dev/null
    freqs = $(cat ./ngrams.df1.csv | cut -f 2,3 | tail -n +2)python3 table_maker.py "$passage_idx" "$author" "$freqs" 
         "$dataset_ngrams" >> "$3"
```
done

- make.n-grams
- df for n-grams -> needed to calculate idf

```
touch "$3"
cat "$2" | ./make.n-grams 1 > /dev/null
dataset_ngrams=$(cat ./ngrams.df1.csv | head -n 401 | cut -f 2 | 
                   tail -n + 2)
cat "$1" | ./make.n-grams 1 > /dev/null
df=\oint (cat \cdot /ngrams.df1.csv \mid cut -f 2,4 \mid tail -n +2)
```
python3 table\_maker-text.py "0" "0" "\$df" "\$dataset ngrams" >> "\$3"

## Feature values

- in R
- **term frequency (tf)**
	- already completed
- **relative term frequency (rtf)**
	- normalized (divided by number of all n-grams in passage
- **weighted term frequency (tf\*idf)**
	- $-$  idf =  $log(N/df)$ 
		- N=total number of passages
		- df=number of passages that contain given n-gram

#### Feature values: If

```
data.train <- psg.s200.train
data.train$V2 <- as.factor(data.train$V2)
idf.train <- idf.psg.s200.train
n <- ncol(data.train)
```

```
#tf
```

```
tf features.train <- data.train
```
#### Feature values: rtf

}

rtf features.train <- data.train

for (row in 1:nrow(rtf features.train)) { all terms <- sum(rtf features.train[row,3:n]) rtf features.train[row,  $3:n$ ] <-

rtf features.train[row,3:n]/all terms

## Feature values: tf\*idf

```
idf.train[1, 3:n] < -log(nrow(data.train)/(idf.train[1,3:n] + 1))
```
tf.idf.features.train <- data.train

}

```
for(i in 3:ncol(tf.idf.features.train)) {
        current.idf <- idf.train[1,i]
```

```
tf.idf.features.train[ , i] <-
```
tf.idf.features.train[ , i]\*current.idf

## SVM model & prediction

- LiblineaR
	- <https://cran.r-project.org/web/packages/LiblineaR/index.html>
- type 2 = L2 regularized L2 loss SVM

c=LiblineaR(data=tf\_features.train[,3:n], target=tf\_features.train\$V2, type=2, findC = TRUE)

tf.model=LiblineaR(data=tf\_features.train[,3:n], target=tf features.train\$V2, type=2, cost=c)

tf.pred=predict(tf.model,tf features.test[,3:n])

## Results

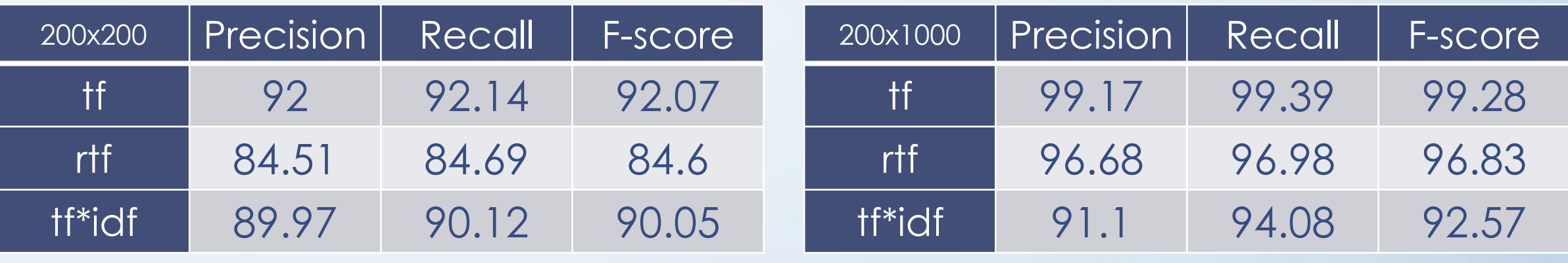

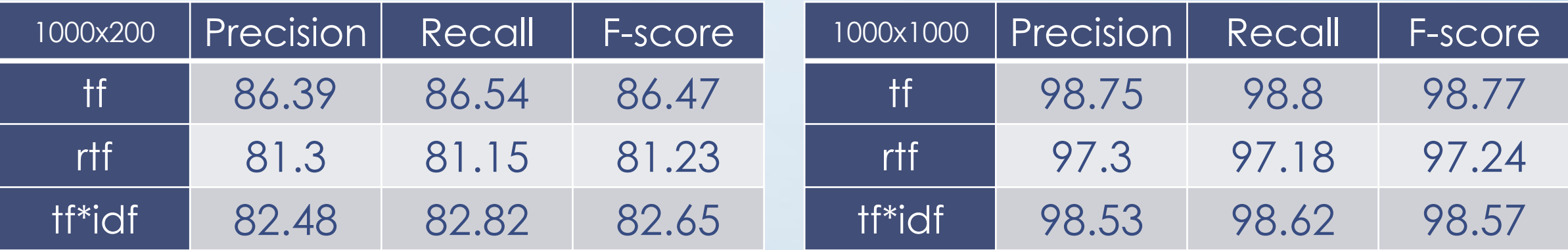

## **Interpunction**

• Is it possible to recognize the authorship based on use of interpunction?

- data preparation
	- grep -E '<token>[\.,;:?!]\*</token>|<passage.\*|</passage>|<s>|</s>'
- features extracting
	- same as before (except cutting)

## Interpunction - Results

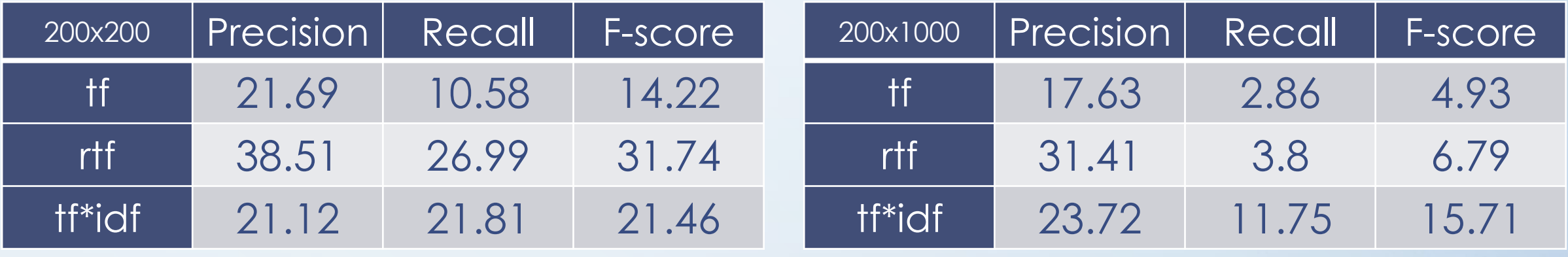

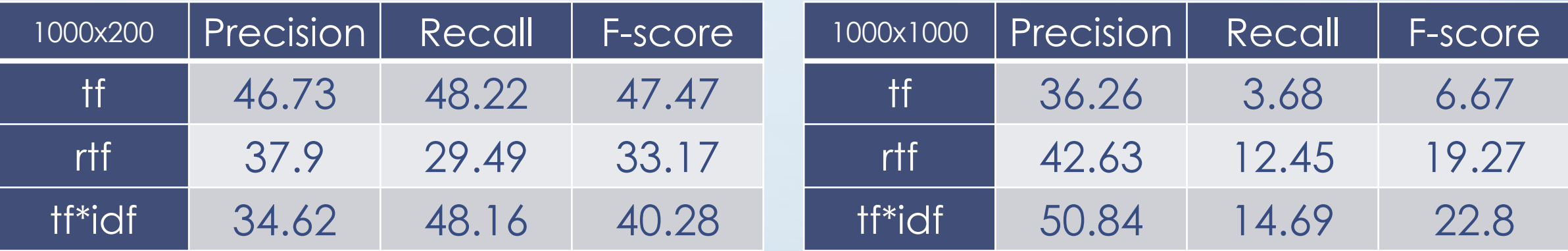

# Thank you **☺**

**COLOR COMPANY CONTROLS ON A REPORT OF A SECOND STATE**